### **COVER SHEET**

*NOTE: This coversheet is intended for you to list your article title and author(s) name only —this page will not appear on the Electronic display.* 

Title: *Guidelines for* **32nd International Symposium on Ballistics**

Authors (names are for example only): Steve Spangler<sup>1</sup> Anthony Deraco<sup>2</sup>

PAPER DEADLINE: \*\***See Editor**\*\*

PAPER LENGTH: \*\***See Editor**\*\*

SUBMISSION PROCEDURE: \*\***See Editor**\*\*

INQUIRIES TO: **See Editor** 

**We encourage you to read attached Guidelines prior to preparing your paper—this will ensure your paper is consistent with the format of the articles in the Electronic product.** 

**NOTE: Please submit your paper in Microsoft Word® format** or PDF if prepared in a program other than MSWord. Sample guidelines are shown with the correct margins. Follow the style from these guidelines for your page format.

**Electronic file submission:** When making your final PDF for submission make sure the box at "Printed Optimized PDF" is checked. Also—in Distiller—make certain all fonts are embedded in the document before making the final PDF.

This is an example of the summary to be included. It should contain between one hundred and one hundred fifty words. It should permit the reader to realize the gist of your paper, to enable him to determine whether the information he seeks may be found in it. It should also serve the purpose of creating an urge to go on and read your entire paper. The summary should, together with the paper's headline, give the reader a good basis for remembering the essential contents and to be able to find it again in the proceedings. Remember that, in these proceedings only, there are over 300 papers, and there have been 23 previous symposia! A good summary will be very important if you want to get your message across! Use paragraph indents on each side and a frame! This summary contains 143 words.

## **PRINTING/TYPING YOUR MANUSCRIPT** *(first-order heading)*

Below is a set of instructions for preparing your paper in a format suitable for the intended media for this proceedings. It is most important that you follow these guidelines as closely as possible and adhere to the margins (discussed below) for overall consistency and format relationship to all other papers in the intended proceedings. Print or type text as close to the margins as possible without going beyond these margins.

 The margins to be used for your paper are as follows: In Word click on "File"; go to "Page Setup"; go to "Margins". For **Top—0.75" (19.05 mm); Bottom—0.93" (23.6 mm); Left—1.32" (33.5 mm); Right—1.56" (39.6 mm).** In "Page Layout", select Size and use LETTER  $(8\frac{1}{2} \times 11)$  inches). Make sure that the width of the text is a maximum of 5.625 inches (143 mm) and the depth is a maximum of 9.25 inches (235 mm). Adjust indents if using A4 size.

Use **Times New Roman** (the typeface used in these instructions)**, 12-point**, at twelve characters per inch or in proportional spacing (as here).

<sup>1</sup>ProActive Publications, 123 Main Street, Anywhere, PA

 $\mathcal{L}_\text{max}$ 

 <sup>12345,</sup> U.S.A.

<sup>2</sup> DEStech Publications, Inc., 439 North Duke Street, Lancaster, PA 17602, U.S.A.

### **SUBHEADS**

#### *(one line space from heading to text)*

First-order subheads should be in bold caps with 2 line spaces above and 1 line space below them. Second-order subheads should be in bold with main words capitalized with 1 line space above and below them. Third-order subheads should be in regular type in all caps with 1 line space above and below them. Subheads should not appear alone at the bottom of a page.

### **Spacing** *(second-order heading)*

Do not leave a blank line between paragraphs. The first line of each paragraph should be indented 18 points (1.5 pica-6.3 mm-1/4") space.

*(two line spaces between text and first-order subhead)*

# **FIRST PAGE**

DEStech Publications, Inc. will insert the title and author name(s) in the space left blank on the top of the first page. The title and author name(s) should be supplied on a separate sheet (cover page) and submitted with the manuscript. **The author's current affiliation, including full address, should appear as a footnote on the bottom of the first page in a 10-point Helvetica/Univers/Arial font. If authors are at different affiliations, please include names with affiliations or superscript numbers (***see cover page*). A 1-point rule (1 inch long/25.4 mm) should be no more than 1/8 inch (3 mm) above the affiliation. A SUMMARY should begin the paper three and a one quarter inches (83 mm) down from the top (to leave space for the title and author name). **The Summary should be set in 10-point type and use paragraph indents on each side and a frame.** No illustrations, figures, or tables should appear on the first page.

#### **ARTWORK**

Artwork (photographs, tables, or figures) should be planned for appearance at the bottom or top of a page, as close to the first mention of the artwork as possible; i.e., no text should appear *both* above and below artwork. There should be between two and six blank lines between artwork (including captions) and main text and one blank line between artwork and caption (see Figure 1). Artwork should be centered between the left and right margins. In cases where artwork takes an entire page, it should be centered within the margins. All print within the artwork should be in Helvetica/Univers/Arial font in the range of 8 point to 10 point (see Figure 2).

*(two to six blank lines—text figures "boxed in")* 

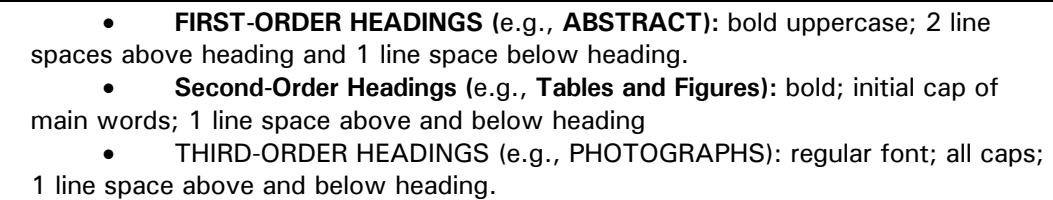

Figure 1. Subhead specifications. (example of a text figure, text figures are "boxed in")

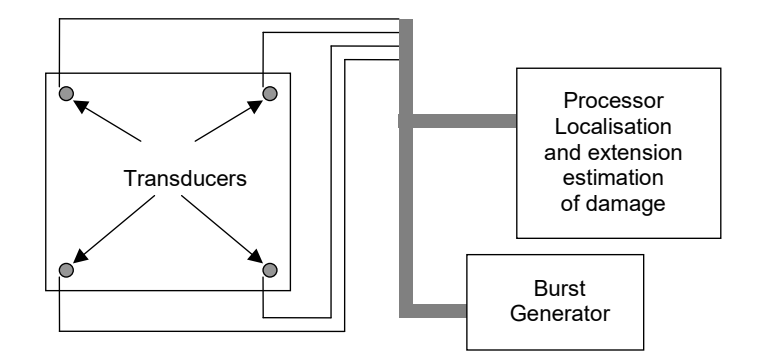

Figure 2. Example of figure. *(two to six blank lines from figure to text or text to figure.)* 

### **Tables and Figures***(second-order heading)*

All tables and figures with text only should be boxed in; i.e., a box should be drawn around the table or figure with a draw facility on the computer (see Figure 1 sample and Table I sample). Labels for tables should appear centered at the top of the table in uppercase letters in a 10-point font**. A Roman numeral should follow the word "TABLE". Tables should be numbered consecutively throughout the text, i.e. I, II, III, IV, etc. In the case of figures (charts, graphs, photographs), the word "Figure" should appear preceding an Arabic numeral (1, 2, 3, etc.) in the caption, which should be centered below the figure.** Figures should also be numbered consecutively throughout the text.

### PHOTOGRAPHS *(third-order heading)*

Original photographs (black and white or color) should be submitted with your manuscript if you do not insert halftones into your article. Inserting a 300 dpi halftone is the preferred method. If photographs will be submitted separate from the main text, they should be clearly marked as to where within the text they belong.

#### ILLUSTRATIONS

Illustrations should be treated as "Figures" and labeled as such. Illustrations should be professionally drawn using black India ink (do not use blue ink), scanned into a file and inserted or created with a draw facility on the computer. If drawn by hand; labels must always be printed or typed, not handwritten.

 *(two to six blank lines from table to text or text to table.)*

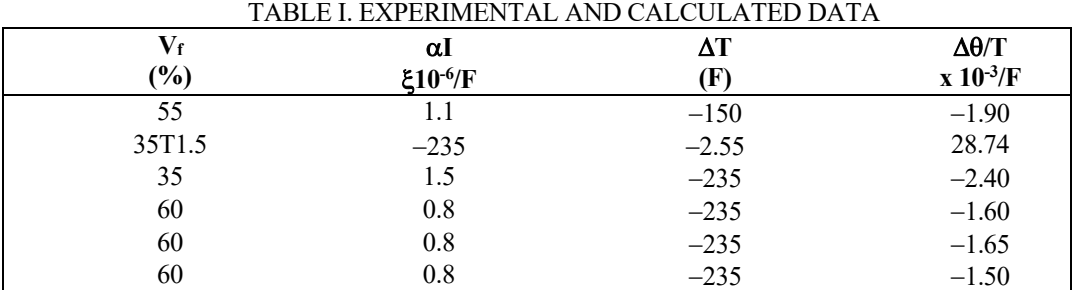

## **MATHEMATICAL EQUATIONS**

Mathematical equations should be centered between left and right margins and should be separated by one blank line. Any characters that cannot be typed (such as Greek symbols) should be hand-drawn using BLACK India ink, scanned and inserted in the file. All equations should be numbered consecutively throughout the text, using Arabic numerals in parentheses along the right margin.

$$
i = 1 \tag{1}
$$

$$
a + b = c \tag{2}
$$

#### **REFERENCES**

The first time a particular source (article, book, etc.) is cited in the text, it should be assigned a number and placed in the list of references at the end of the paper—similar to the list that follows. Each time this source is cited in the text, it should be referred to *by its original number*. Each number should be placed in brackets at the end of the referenced phrase *before* any final punctuation mark, e.g., as [2]. A sample of listings is provided for a journal paper [1], a book [2], a chapter in an edited book [3], an unpublished report [4], and a presentation at a conference [5]. (If square brackets are not available to you, parentheses are acceptable.) **References should be set in 10-point type.** 

- 1. Ikegami, R., D. G. Wilson, J. R. Anderson, and G. J. Julien. 1990. "Active Vibration Control Using NiTiNOL and Piezoelectric Ceramics," *J. Intell. Matls. Sys. & Struct.,* 20(2):189-206.
- 2. Mitsiti, M. 1996. *Wavelet Toolbox, For Use with MALAB.* The Math Works, Inc., pp. 111-117.
- 3. Inman, D.J. 1998. "Smart Structures Solutions to Vibration Problems," in *International Conference on Noise and Vibration Engineering,* C. W. Jefford, K. L. Reinhart, and L. S. Shield, eds. Amsterdam: Elsevier, pp. 79-83.
- 4. Margarit, K. L. and F. Y. Sanford. March 1993. "Basic Technology of Intelligent Systems," Fourth Progress Report, Department of Smart Materials, Virginia Polytechnic Institute and State University, Blacksburg.
- 5. Hoffer, R. and D. Dean. 1996. "Geomatics at Colorado State University," presented at the 6<sup>th</sup> Forest Service Remote Sensing Applications Conference, April 29-May 3, 1996.

#### **IMPORTANT NOTES**

- 1. Your paper should be typed or printed single-spaced, and you should adhere strictly to the margins outlined in the section on "Printing/Typing Your Manuscript." Stay within all margin lines, but fill the page as closely to the margins as possible.
- 2. DO NOT use San Serif font or Italic faces for the main body of the text.
- 3. If you create your paper in a program other than MS Word please supply the electronic file as a PDF—make certain to embed all fonts.
- 4. If a graph or table must be turned sideways for viewing, please be certain that the top of the table is on the left side of the viewing page. There also should not be any text on a page that has a graph or table turned sideways.
- 5. Questions regarding format should be addressed to Tony Deraco or Steve Spangler, DEStech Publications, Inc.; tel.: 717/290-1660; fax: 717/509-6100; e-mail: aderaco@destechpub.com or sspangler@destechpub.com.
- 6. For content questions, contact the committee chairperson or the person to whom you should forward Inquiries to.